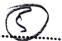

## **END TERM EXAMINATION**

FIRST SEMESTER [BBA] FEBRUARY 2023

Paper Code: BBA-109 Subject:-IT Applications in Business
BBA (B&I)-111
BBA (CAM)-109
Time: 3 Hours Maximum Marks: 75

Note: Attempt five questions in all including Q.No.1.which is compulsory.

- Q1. Answer any five of the following questions, briefly:- (5x5=25)
  - (a) What are the characteristics of Computer? Explain them.
  - (b) What are the different types of input devices? Explain them.
  - (c) Explain the differences between the software and firmware.
  - (d)What are the advantages of database approach over file system? Explain
  - (e) What is a Compiler? How is it different from that of Interpreter? Explain.
  - (f)What do you mean by Presentation Software? Explain with suitable example.
  - (g)What is intranet? How is it different from that of extranet? Explain with suitable example.
- Q2. (a) What do you mean by the classification of Computers? Explain them with suitable example. (6)
  - (b) What are the different types of storage devices? Briefly compare and contrast them. (6.5)
- Q3. (a) What is an Operating System? What are its primary functions? Explain them. (6)
  - (b) What are the different types of Computer Programming Languages?

    Briefly explain them. (6.5)
- Q4. (a) What are the various Sort and Filter Tools in MS-Excel? Explain with suitable example. (6)
  - (b) What is Pivot Table? How to analyze data with Pivot Table? Explain with suitable example. (6.5)
- Q5. What is a Network Architecture? Briefly explain the functions of all the seven layers of ISO OSI Reference Model. (12.5)
- Q6. (a) What are the different types of transmission media? (6)
  (b) What are the different types of network topologies? Explain them
- briefly. (6.5)
- Q7. (a) What do you mean by Internet Services? Explain with suitable example.

  (b) List and explain any two applications of IT in day to day business. (6.5)
- Q8. Write short notes on the following:-

(6+6.5=12.5)

- (a) Electronic Spreadsheets
- (b) Cloud Computing

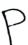

\*\*\*\*\*\*